### A Whirlwind Demo of ELAN

LING1340: Data Science for Linguists

Lindsey Rojtas

Material adapted from Lexy Brown's ELAN demo and annotation convention presentations for LING1269

#### What is ELAN?

- ► ELAN is a program used to manually transcribe audio or video recordings
  - ► Today's demo will just cover audio!
- ► ELAN was published in 2000, but it is still widely used as a professional transcription software
  - ▶ What makes it so good, then...?
- Some main features of ELAN are:
  - Support for various audio and video formats depending on OS
  - ► Creating multi-leveled annotations through tiers and tier hierarchies
  - Multiple ways to view annotations
  - ► And it's open source! (GPL 3)

Info from: <a href="https://archive.mpi.nl/tla/elan">https://archive.mpi.nl/tla/elan</a>

### Setting Up: Importing An Audio File

- ▶ There are multiple different ways to do this, but the easiest way is...
  - ► Go to FILE and click NEW
  - ► Search for your media file
    - ▶ WINDOWS → Locate your file, click >> (you should see the file in Selected Files), then click OK
    - ► MAC → Click Add Media File, locate and select your file, and then click OK

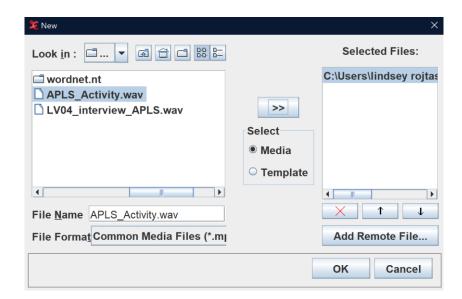

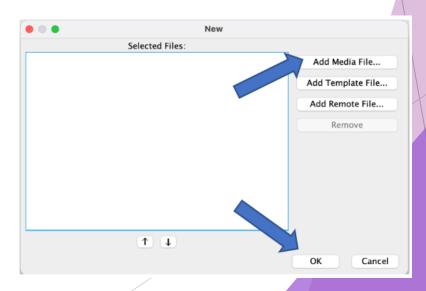

#### We Did It!

▶ We should end up with something like this:

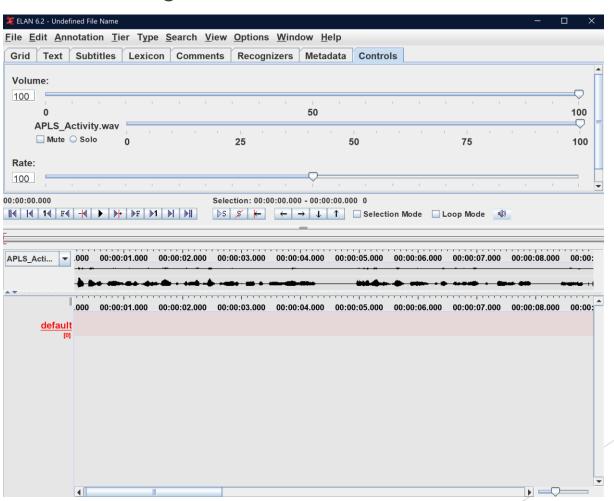

#### Setting Up: Defining Tiers

- One of the best features of ELAN is multi-tier annotation capabilities
- ▶ In the project I did with ELAN, we had the following tiers:
  - ▶ 1 tier for each participant (named for that participant!)
  - 1 tier for comments
  - ▶ 1 tier for noises
  - ▶ 1 tier for redactions
- In order to add tiers...
  - ▶ Go to TIER  $\rightarrow$  ADD NEW TIER  $\rightarrow$  Edit all the info you need to  $\rightarrow$  ADD
- In order to edit a tier...
  - ► Go to TIER → CHANGE TIER ATTRIBUTES → Edit all the info you need to → CHANGE

### Switching Between Modes

- ► ELAN has several different annotation modes, but the ones I used the most (and the ones that you will likely use the most if you use ELAN) are
  - ► Annotation Mode → used to create annotation segments
  - ► Transcription Mode → listen to your annotations one by one
  - ▶ Segmentation Mode → change the length/position of your segments

▶ To switch between them, click on the Options menu!

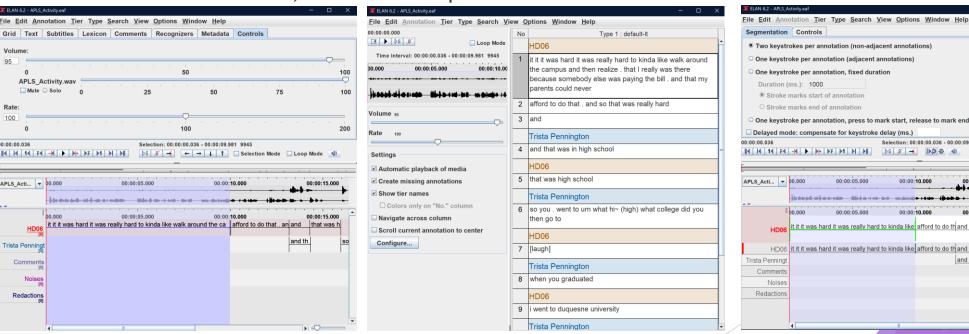

so you . went to um w wh

## Common Transcription Conventions: Turns

- ► Turns (at talk) are segmented based on breath groups
  - ► Typically, no longer than ten seconds even if it's the same person speaking for a long stretch of time!
- Overlapped speech must get transcribed differently:
  - ► The overlapped portion must be a separate turn on each of the speakers' tiers
  - ► This was especially important for my project, as we used a phonetic force-aligner that we didn't want to take overlapped speech into account

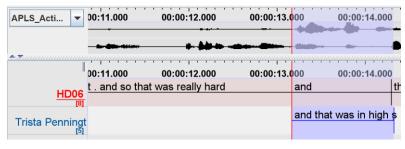

Disclaimer: Please note that this slide is not exhaustive! Different projects or different institutions may warrant different transcription guidelines; make sure you check with who you're working with to make sure you've got the right idea

### Common Transcription Conventions: Punctuation

- ► There are (usually, see disclaimer at bottom of slide) four allowable punctuation marks
  - ▶ Apostrophes (between words) → use them as you would in standard writing
  - ▶ Periods → used for short pauses
  - ► Hyphens → used for longer pauses
  - ► Question marks (between words) → use if it isn't clear that what was said is a question just by grammatical structure
- Use spaces between letters and punctuation (except for apostrophes)
- NEVER use quotation marks

# Common Transcription Conventions: Spelling

- Use conventional spelling; if you need to, look it up
  - ► NO EYE-DIALECT!!!
  - ► Certain colloquial spellings are allowed (gonna, cause, wanna, gotta, sorta, kinda, etc.); check with whoever you need to with regards to these, though, they may vary
- ▶ Don't "clean up" the speech. Leave in repetitions, fillers, errors, mean sentiments, etc.
  - ▶ The transcribed speech MUST be as true to the recording as possible
- The only times that capital letters should be used is in the case of proper nouns and "I" → NOT at the beginning of sentences!
- Write out numbers in full with spaces instead of hyphens (twenty two, not twenty-two)
- ▶ With abbreviations, use capital letters with spaces in between each letter if the letters are said separately; otherwise, capitals with no spaces or a specification of the pronunciation of the abbreviation are used

Disclaimer: Please note that this slide is not exhaustive! Different projects or different institutions may warrant different transcription guidelines; make sure you check with who you're working with to make sure you've got the right idea

## Common Transcription Conventions: Unfinished Words

- ▶ Depending on whether you use a force aligner (like LaBB-CAT or something similar) to, say, assign phonemes to your transcription, you'll want to denote unfinished words
  - ▶ In the case of the word "hesitate" being stopped after the first two syllables...
    - ▶ hesi~[hEz@] ← pronounce code
    - ▶ hesi~(hesitate) ← lexical code
    - ▶ hesi~
  - ▶ (the incomplete word with a tilde at the end with a "pronounce"/"lexical" code
  - Depending on how incomplete the word is, you may not need a code
- Use a pronounce code if there's something like a made-up word

## Common Transcription Conventions: Comments, Noise, and Redactions

- Noise tier → transcribe non-speech noises between square brackets
  - ▶ Noises produced by individuals are transcribed on that speaker's tier
  - General noises appear on the noise tier
- Comments tier → comments about speech (or in general) are between curly brackets
  - ▶ Comments about individuals' speech/behavior are transcribed on that speaker's tier
  - ► General comments are placed on the comment tier
- ▶ Redactions → redact any personal identifiable information that your speaker may give (first/last name, family members' names, address, etc.)
  - On the speaker's tier, enter REDACT
  - On the Redactions tier, give a description of why you're redacting that speech
  - Make your redactions as short as possible to avoid deleting more information than necessary

Disclaimer: Please note that this slide is not exhaustive! Different projects or different institutions may warrant different transcription guidelines; make sure you check with who you're working with to make sure you've got the right idea

Questions?